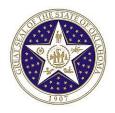

## EBS Oklahoma Outstanding Orders

**Interface**: Outstanding Orders (OCP\_0190\_PO)

Interface Type: Outbound – May only be submitted by CORE

Path: CORE Interfaces Common Files Outbound

**Outstanding Orders** 

Frequency: Nightly

### **Interface Description:**

This file will provide a list of the distribution lines on outstanding purchase orders and the corresponding outstanding encumbrance amount.

**Location:** This file will be stored on the IBM mainframe.

Filename: CORE.PO.OUTSTAND.ORDERS

Record length: 300 Blocksize: 27900

### File Layout:

| Field # | Start | Length | Туре | Field                     | Comments                                                                                                    |
|---------|-------|--------|------|---------------------------|----------------------------------------------------------------------------------------------------|
| 1       | 1     | 10     | Date | Accounting Date           |                                                                                                    |
| 2       | 11    | 10     | Char | Order Number              |                                                                                                    |
| 3       | 21    | 15     | Char | Agency Requisition Number |                                                                                                    |
| 4       | 36    | 25     | Char | Contract Number           |                                                                                                    |
| 5       | 61    | 5      | Char | Business Unit             | Agency number + '00'                                                                                                    |
| 6       | 66    | 5      | Char | Class                     | In legacy system, this field is the fund number combined with the first two digits of the six digit account number.            |
| 7       | 71    | 2      | Char | Budget Ref                | In legacy system, this field is the middle two digits of the six digit account number                                          |
| 8       | 73    | 7      | Char | Deptid                    | In legacy system, this field is the last two digits of the six digit account number combined with the five digit sub activity. |
| 9       | 80    | 6      | Char | Account                   | In legacy system, this field is the object/revenue code. See NOTE below.                                                       |
| 10      | 86    | 2      | Char | Product                   | In legacy system, this field is the optional two digits on the                                                                 |

Outstanding Orders (OCP\_0190\_GL)

Updated: March 3, 2015

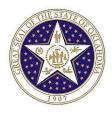

# EBS Oklahoma Outstanding Orders

|    |     |           |      |                          | object/revenue code.                                                                                    |
|----|-----|-----------|------|--------------------------|----------------------------------------------------------------------------------------------------|
| 11 | 88  | +9(13).99 | Sign | Outstanding Balance      |                                                                                                    |
| 12 | 105 | 20        | Char | Tax Id Number            |                                                                                                    |
| 13 | 125 | 40        | Char | Vendor Name              |                                                                                                    |
| 14 | 165 | 9         | Char | Chartfield1              | In legacy system, this is the nine digit CFDA number.                                                   |
| 15 | 174 | 3         | Char | Vendor Type              |                                                                                                    |
| 16 | 177 | 1         | Char | Distribution Line Status | Values: C - Closed M - Mass Liquidation O - Open P - Unavailable for sourcing (processed) X - Cancelled |
| 17 | 178 | 10        | Char | Vendor Id                |                                                                                                    |
| 18 | 188 | 10        | Char | Vendor Location          |                                                                                                    |
| 19 | 198 | 4         | Char | Fund                     |                                                                                                    |
| 20 | 202 | 5         | Nbr  | PO Line Number           |                                                                                                    |
| 21 | 207 | 3         | Nbr  | PO Schedule Number       |                                                                                                    |
| 22 | 210 | 8         | Char | Operating Unit           |                                                                                                    |
| 23 | 218 | 6         | Char | Sub Account              |                                                                                                    |
| 24 | 224 | 5         | Char | Program Code             | Required. Statewide program code                                                                        |
| 25 | 229 | 10        | Char | Chartfield2              | Optional. Special Use field.                                                                            |
| 26 | 239 | 62        | Char | Filler                   |                                                                                                    |

### CHANGE LOG:

Revision 01 – November 2014 / Effective July 2015 (FY-16)

- Added PROGRAM CODE to the end of the record. This is a required field.
- Added CHARTFIELD2 to the end of the record This is reserved for special use.
- Reduce filler to 62

#### NOTES:

### **ACCOUNT**

If the account begins with '5', it equates to an object code. The object code in the legacy system was a 4 digit number. A '5' has been appended to the front and a '0' has been appended to the end of the object code to create the six digit account code. For example, if the object code was 3213, then the PeopleSoft account will be 532130.

For a complete list of PeopleSoft accounts, see the GL accounts file that has been provided – CORE.GL.ACCOUNTS.